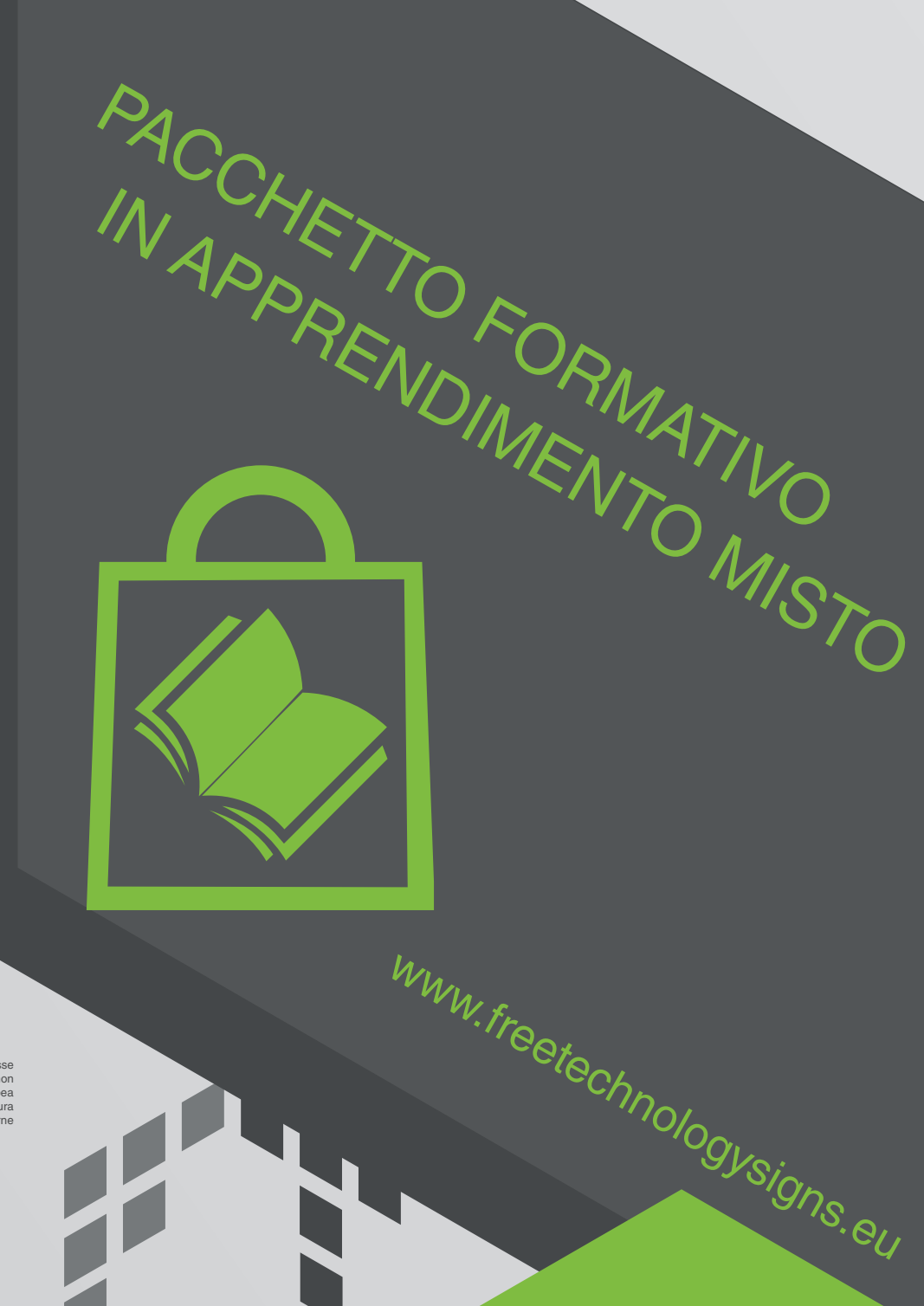

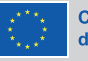

#### Cofinanziato dall'Unione europea

Finanziato dall'Unione europea. Le opinioni espresse<br>appartengono, tuttavia, al solo o ai soli autori e non<br>riflettono necessariamente le opinioni dell'Unione europea<br>o dell'Agenzia esecutiva europea per l'istruzione e la ritenute responsabili.

# **Curriculum**

# <span id="page-1-0"></span>Curriculum

### Contenuti

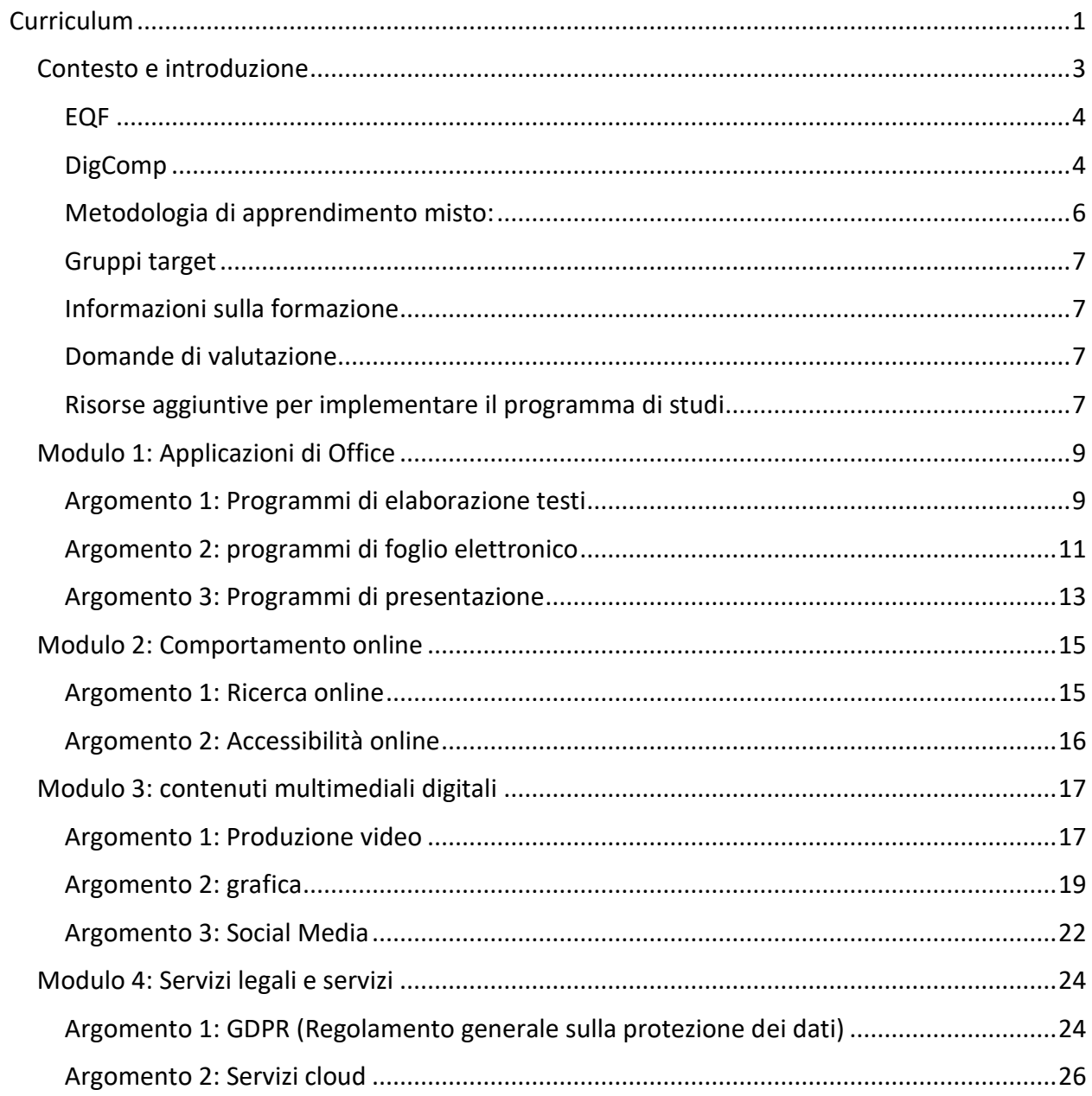

© Insegne tecnologiche gratuite Tutti i diritti riservati. Licenza per l'Unione Europea a determinate condizioni.

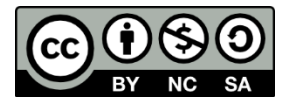

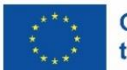

**Co-funded by<br>the European Union** 

Finanziato dall'Unione Europea. I punti di vista e le opinioni espresse sono tuttavia esclusivamente quelli dell'autore o degli autori e non riflettono necessariamente quelli dell'Unione Europea o dell'Agenzia esecutiva europea per l'istruzione e la cultura (EACEA). Né l'Unione Europea né l'EACEA possono essere ritenute responsabili di tali opinioni.

## <span id="page-3-0"></span>Contesto e introduzione

Questo curriculum fa parte dei materiali didattici sviluppati per l'output 3 "Pacchetto formativo per l'apprendimento misto" del Progetto Segni di Tecnologia Libera.

Per maggiori informazioni sul progetto, visiti:

<https://freetechnologysigns.eu/it>

Il curriculum copre i seguenti moduli e argomenti:

#### **Modulo 1: applicazioni per ufficio**

Argomento 1.1: programmi di elaborazione testi

Argomento 1.2: Programmi di foglio elettronico

Argomento 1.3: programmi di presentazione

#### **Modulo 2: comportamento online**

Argomento 2.1: ricerca online

Argomento 2.2: accessibilità online

#### **Modulo 3: contenuti multimediali digitali**

Argomento 3.1: produzione video

Argomento 3.2: grafica

Argomento 3.3: social media

#### **Modulo 4: servizi legali e servizi**

Argomento 4.1: servizi cloud

Argomento 4.2: GDPR

La panoramica del curriculum sviluppato riflette l'analisi di ogni modulo in termini di:

- il nome del tema
- la durata della formazione
- i risultati di apprendimento relativi a conoscenze, abilità e competenze
- I metodi/tecniche di insegnamento
- Il background teorico
- riferimenti
- obiettivi di apprendimento specifici da raggiungere relativi a conoscenze, abilità e competenze

#### <span id="page-4-0"></span>**EQF**

Questa formazione è stata creata in base al Quadro Europeo delle Qualifiche (EQF). L'EQF è stato sviluppato come strumento di traduzione per rendere i sistemi nazionali di qualifiche più facili da comprendere e più comparabili. Di conseguenza, l'EQF consente anche una maggiore mobilità dei lavoratori e degli studenti tra i Paesi, oltre a facilitare l'apprendimento permanente.

Questo curriculum si applica al livello 2 di EQF<sup>1</sup>. Poiché un curriculum serve come base di orientamento, il formatore deve sempre adattarsi alle competenze esistenti dei partecipanti e regolare il contenuto di conseguenza. I formatori devono adattare le unità e selezionare le attività, cambiare i materiali di conseguenza per gestire il tempo a disposizione.

I risultati dell'apprendimento nel contesto dell'EQF indicano le competenze, le abilità e le conoscenze che un allievo di successo acquisisce completando il corso.

Nel contesto dell'EQF, le conoscenze sono descritte come teoriche e/o fattuali; le abilità sono descritte come cognitive (che implicano l'uso del pensiero logico, intuitivo e creativo) o pratiche (che implicano l'abilità manuale e l'uso di metodi, materiali, utensili e strumenti; la competenza è descritta in termini di responsabilità e autonomia. Ciò significa la capacità dell'allievo di applicare le conoscenze e le abilità in modo autonomo e responsabile.

Nel contesto dell'apprendimento delle competenze chiave in una lingua straniera (o seconda), l'EQF descrive le competenze in modo simile alla comunicazione nella lingua madre/prima lingua, integrata da "abilità come la mediazione e la comprensione interculturale". <sup>2</sup> Va osservato che per molti utenti sordi della lingua dei segni, l'apprendimento di una lingua scritta equivale all'apprendimento di una seconda lingua (in altre parole, l'uso della lingua dei segni e della lingua scritta significa che l'utente sta imparando bilingue).

I formatori che utilizzano il programma di studi devono esplorare l'uso di ausili visivi e responsabilizzare altre persone sorde comunicando il contenuto nella lingua dei segni.

#### <span id="page-4-1"></span>**DigComp**

l

Inoltre, questo curriculum si appoggia al "DigComp 2.1 - Il Quadro delle Competenze Digitali per i Cittadini con otto livelli di competenza ed esempi di utilizzo" della Commissione Europea"<sup>3</sup> . Il DigComp consente una comprensione comune delle competenze digitali. Descrive 21 competenze digitali raggruppate in cinque aree. Per ciascuna competenza esistono otto diversi livelli di competenza. T

Il curriculum Free Technology Signs corrisponde al Livello 3 di Dig Comp 2.1, che comprende "compiti ben definiti e percorsi e problemi semplici" che gli studenti possono risolvere "da soli".

Nella tabella seguente, si vede a quale delle quattro aree di competenza e delle competenze di DigComp 2.1 corrispondono gli argomenti trattati in tutti e quattro i moduli.

<sup>1</sup> https://europa.eu/europass/en/description-eight-eqf-levels

<sup>2</sup> https://rm.coe.int/16805c73da

<sup>3</sup> Commissione Europea, Centro Comune di Ricerca, Carretero, S., Vuorikari, R., Punie, Y., DigComp 2.1

<sup>-</sup> Il quadro di competenze digitali per i cittadini con otto livelli di competenza ed esempi di utilizzo, Ufficio Pubblicazioni, 2017, https://data.europa.eu/doi/10.2760/38842

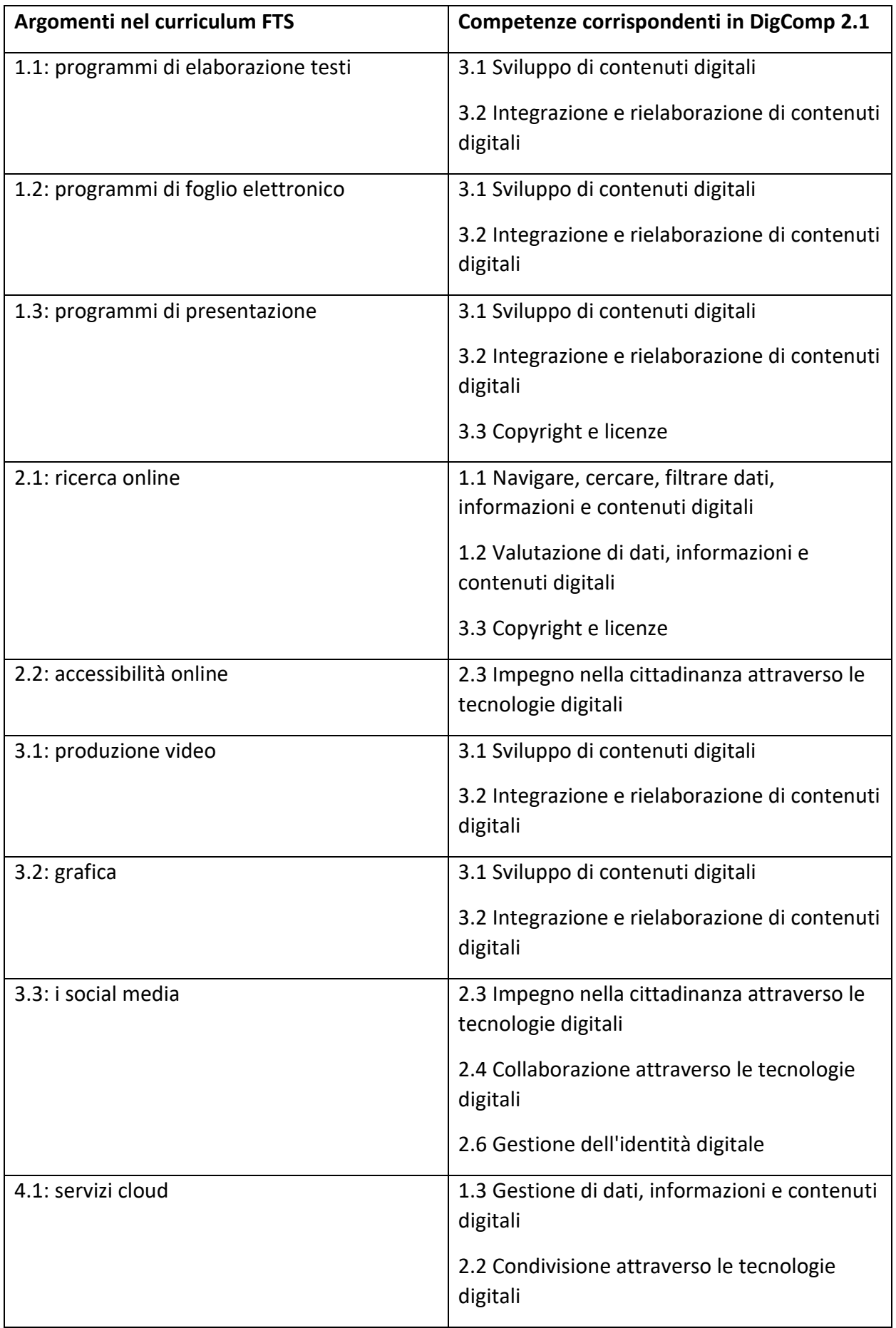

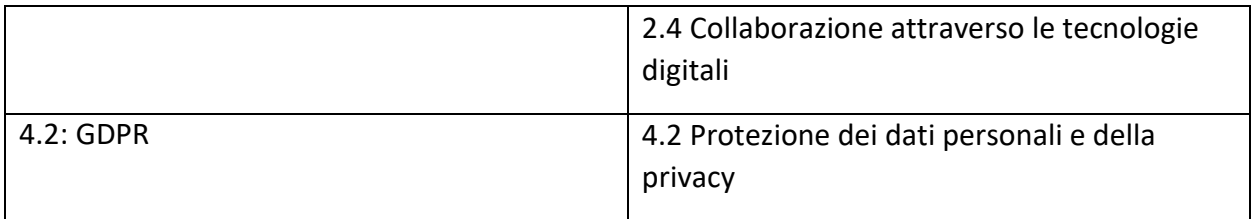

#### <span id="page-6-0"></span>**Metodologia di apprendimento misto:**

Secondo Wikipedia, "l'apprendimento misto, noto anche come istruzione mediata dalla tecnologia, istruzione potenziata dal web o istruzione in modalità mista, è un approccio all'istruzione che combina materiali didattici online e opportunità di interazione online con metodi di classe basati su luoghi fisici".

Il curriculum e i materiali di formazione sono tutti digitali, rendendoli facilmente accessibili online e disponibili per il download e utilizzando una combinazione di inglese scritto, immagini visive e vocabolario dei segni internazionali (in video). Questo approccio garantisce la massima partecipazione delle persone sorde al progetto. L'intenzione è che la formazione si svolga in modo bilingue e i materiali sono stati sviluppati in linea con questo approccio. Ciò garantisce anche la massima accessibilità, sia nel periodo di attuazione del progetto che oltre, da parte dei partner del progetto, ma anche di altre organizzazioni al di fuori del nostro partenariato. Maggiore è l'accessibilità, maggiore sarà la sostenibilità in futuro, in quanto altre organizzazioni potranno accedere e utilizzare i materiali senza barriere linguistiche. Inoltre, il design dei risultati è adatto ai sordi, il che contribuisce a una maggiore responsabilizzazione dei formatori e degli studenti.

Nel nostro contesto, lavorando con discenti e formatori sordi, l'apprendimento misto sfrutta i punti di forza di entrambi, tra cui l'orientamento visivo (uso di immagini e video), gli esempi pratici, l'apprendimento esperienziale (come i giochi di ruolo e l'imparare facendo), la combinazione di lavoro di gruppo e individuale, una varietà di formati, compresi quelli digitali, la flipped classroom, i giochi e i quiz e altro ancora.

La formazione mista può svolgersi online e faccia a faccia.

Il contenuto dei moduli comprende

- 1. Lavoro individuale,
- 2. Coppie,
- 3. Lavoro di gruppo,
- 4. Lavoro in classe,
- 5. Esercizi pratici,
- 6. Giochi,
- 7. Formazione online,
- 8. Formazione digitale,
- 9. Incarichi.

Didattica dell'empowerment: Tutti i risultati sono disponibili online sul sito web del progetto, all'indirizzo https://iscourse.online, per incoraggiare l'autoapprendimento, l'autoscoperta e una maggiore autodeterminazione. Gli studenti possono determinare la propria velocità, la frequenza con cui visualizzare il vocabolario video, la frequenza con cui ripetere e rivedere i

contenuti, e i meccanismi di feedback (come un modulo di feedback online) assicurano che gli studenti siano inclusi in un processo di miglioramento continuo oltre il periodo di attuazione del progetto.

#### <span id="page-7-0"></span>**Gruppi target**

Persone sorde e con problemi di udito in cerca di lavoro che desiderano aumentare il proprio bagaglio di competenze trasferibili e acquisire nuove / aumentare le competenze digitali esistenti.

#### <span id="page-7-1"></span>**Informazioni sulla formazione**

Il nostro scopo è quello di identificare le strategie e le attività appropriate necessarie per raggiungere i risultati desiderati durante l'implementazione dei moduli di formazione e di stabilire gli standard per come e quando si svolge la formazione sul progetto/programma.

Il calendario della formazione e lo schema dei moduli formativi forniscono una chiara comprensione di ciò che deve accadere per soddisfare i requisiti formativi che sono stati definiti; in questo modo, gli utenti finali ricevono una formazione sulle conoscenze, le competenze e/o le abilità necessarie per consentire ai discenti di ottenere una comprensione di base del Segno Internazionale, raggiungendo così gli obiettivi del progetto.

In particolare, i risultati dei corsi sono:

- Acquisizione di una conoscenza fattuale di base delle competenze digitali.
- Acquisizione di competenze cognitive e pratiche di base per utilizzare le competenze digitali in contesti quotidiani e per risolvere problemi di routine.
- Acquisizione di una conoscenza sufficiente delle competenze digitali per lavorare o studiare con una certa autonomia in un contesto internazionale.

#### <span id="page-7-2"></span>**Domande di valutazione**

Per valutare i risultati dell'apprendimento e l'empowerment percepito dal discente, alla fine di ogni argomento del manuale di formazione ci sono due domande di autovalutazione. La prima domanda è a scelta multipla e riguarda le conoscenze sviluppate. La seconda domanda riguarda l'empowerment percepito in merito alle conoscenze, abilità e competenze digitali sviluppate nella formazione (questo è ciò che viene indicato nella domanda del progetto come strumento di empowerment). I partecipanti valutano la loro sensazione di empowerment su una scala con quattro smiley:

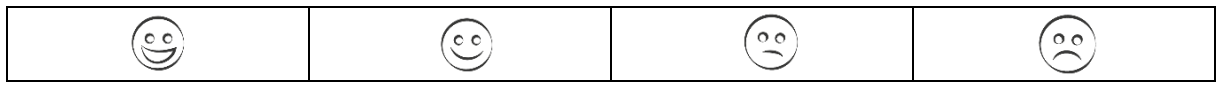

#### <span id="page-7-3"></span>**Risorse aggiuntive per implementare il programma di studi**

Per implementare completamente il curriculum i formatori hanno bisogno delle seguenti risorse sviluppate nell'ambito del progetto Free Technology Signs.

Video che coprono ogni argomento:

Disponibile a guardare su: <https://freetechnologysigns.eu/it/risultati/#output2it>

- L'elenco dei vocaboli è disponibile per l'utilizzo di su :<https://freetechnologysigns.eu/it/vocabolario>
- Testi semplici per tutti gli argomenti con immagini di accompagnamento: Disponibile per il download all'indirizzo: [https://freetechnologysigns.eu/IO2/Plain\\_Language\\_IT.pdf](https://freetechnologysigns.eu/IO2/Plain_Language_IT.pdf)
- Presentazione da utilizzare durante l'implementazione della formazione: disponibile per il download all'indirizzo : Modulo 1: [https://freetechnologysigns.eu/material/FTS\\_presentation\\_M1\\_IT.pdf](https://freetechnologysigns.eu/material/FTS_presentation_M1_IT.pdf) Modulo 2: [https://freetechnologysigns.eu/material/FTS\\_presentation\\_M2\\_IT.pdf](https://freetechnologysigns.eu/material/FTS_presentation_M2_IT.pdf) Modulo 3: [https://freetechnologysigns.eu/material/FTS\\_presentation\\_M3\\_IT.pdf](https://freetechnologysigns.eu/material/FTS_presentation_M3_IT.pdf) Modulo 4: [https://freetechnologysigns.eu/material/FTS\\_presentation\\_M4\\_IT.pdf](https://freetechnologysigns.eu/material/FTS_presentation_M4_IT.pdf)
- Piani di formazione per tutti i moduli: disponibili per il download su : Modulo 1: [https://freetechnologysigns.eu/material/FTS\\_handbook\\_M1\\_IT.pdf](https://freetechnologysigns.eu/material/FTS_handbook_M1_IT.pdf) Modulo 2: [https://freetechnologysigns.eu/material/FTS\\_handbook\\_M2\\_IT.pdf](https://freetechnologysigns.eu/material/FTS_handbook_M2_IT.pdf) Modulo 3: [https://freetechnologysigns.eu/material/FTS\\_handbook\\_M3\\_IT.pdf](https://freetechnologysigns.eu/material/FTS_handbook_M3_IT.pdf) Modulo 4: [https://freetechnologysigns.eu/material/FTS\\_handbook\\_M4\\_IT.pdf](https://freetechnologysigns.eu/material/FTS_handbook_M4_IT.pdf)

# <span id="page-9-0"></span>Modulo 1: Applicazioni di Office

#### <span id="page-9-1"></span>**Argomento 1: Programmi di elaborazione testi**

Durata: 180 minuti Risultati di apprendimento (EQF 2)

- **Conoscenze: I** tirocinanti/studenti conoscono le funzioni di base dei programmi di elaborazione testi, ad esempio la formattazione, i modelli, l'inserimento di oggetti, la collaborazione online.
- **Competenze: I** tirocinanti/studenti saranno in grado di formattare documenti, utilizzare modelli, inserire oggetti e collaborare online.
- **Competenza (responsabilità e autonomia)** I tirocinanti/studenti saranno in grado di formattare i documenti per aumentarne la leggibilità e l'aspetto e di collaborare ai documenti online.

#### **Metodi e tecniche di insegnamento:**

- Lavoro individuale,
- Lavoro di gruppo
- Classe
- Esercizio pratico
- Online
- Formazione digitale
- Assegnazione

#### **Contesto teorico:**

I programmi di elaborazione testi sono software per creare e modificare documenti di testo. Sono uno dei programmi informatici più utilizzati grazie ai molteplici usi e applicazioni in ambito aziendale, educativo e privato.

Le funzioni più importanti dei programmi di elaborazione testi sono: la creazione e la modifica di documenti, la formattazione dei testi e l'inserimento di diversi elementi (grafici, tabelle) in un testo.

Esiste una varietà di programmi di elaborazione testi (Microsoft Word, Google Documents, LibreOffice Writer, OpenOffice Writer, Apple Pages), ma la maggior parte delle funzioni sono abbastanza simili da far sì che, quando un utente è in grado di lavorare con uno, si abitui rapidamente ad un altro.

#### **Riferimenti:**

[https://support.microsoft.com/en-us/office/basic-tasks-in-word-87b3243c-b0bf-4a29-82aa-](https://support.microsoft.com/en-us/office/basic-tasks-in-word-87b3243c-b0bf-4a29-82aa-09a681999fdc)[09a681999fdc](https://support.microsoft.com/en-us/office/basic-tasks-in-word-87b3243c-b0bf-4a29-82aa-09a681999fdc) 

<https://www.computerhope.com/issues/ch001729.htm>

[https://business.tutsplus.com/tutorials/quickly-format-basic-text-styles-microsoft-word--cms-](https://business.tutsplus.com/tutorials/quickly-format-basic-text-styles-microsoft-word--cms-34133)[34133](https://business.tutsplus.com/tutorials/quickly-format-basic-text-styles-microsoft-word--cms-34133) 

[https://study.com/academy/lesson/what-is-word-processing-software-definition-types](https://study.com/academy/lesson/what-is-word-processing-software-definition-types-examples.html)[examples.html](https://study.com/academy/lesson/what-is-word-processing-software-definition-types-examples.html) 

<https://www.softwaretestinghelp.com/best-free-word-processor/>

<https://www.computerhope.com/jargon/w/word-processor.htm>

[https://www.wikiwand.com/en/Word\\_processor\\_\(dispositivo\\_elettronico\)](https://www.wikiwand.com/en/Word_processor_(electronic_device))

#### <span id="page-11-0"></span>**Argomento 2: programmi di foglio elettronico**

Durata: 180 minuti Risultati di apprendimento (EQF 2)

- **Conoscenze: I** tirocinanti/studenti conoscono le funzioni di base dei programmi di foglio elettronico e per quali tipi di compiti possono essere utilizzati.
- **Competenze: I** tirocinanti/studenti saranno in grado di creare elenchi, filtri, funzioni di base, grafici e diagrammi nei programmi di fogli di calcolo.
- **Competenza (responsabilità e autonomia) I** tirocinanti/studenti saranno in grado di scegliere per quali compiti di base possono utilizzare i programmi di foglio elettronico e svolgerli da soli.

#### **Metodi e tecniche di insegnamento:**

- Lavoro individuale,
- Coppie,
- Classe
- **•** Esercizio pratico
- Gioco
- Assegnazione

#### **Contesto teorico:**

I programmi di foglio elettronico sono software utilizzati per l'analisi e l'amministrazione dei dati. Hanno molteplici scopi nel campo degli affari: contabilità, statistiche, pianificazione finanziaria, amministrazione dei dati, calcoli matematici, ecc.

Le funzioni più importanti dei programmi di foglio elettronico sono: calcoli, connettivi logici, analisi statistiche, compresi diversi tipi di grafici.

Esiste una varietà di programmi di fogli di calcolo (Microsoft Excel, Apple Numbers, Libre Office Calc, Google Spreadsheets), ma la maggior parte delle funzioni sono abbastanza simili da far sì che, quando un utente è in grado di lavorare con uno, si abitui rapidamente ad un altro.

#### **Riferimenti:**

[https://www.kant-boppard.de/fileadmin/Mathe/Arbeitsblatt 0\\_Excel.p](https://www.kant-boppard.de/fileadmin/Mathe/Arbeitsblatt%200_Excel.pdf)df

[http://didaktik.mathematik.hu-berlin.de/user/filler/geometriedidaktik/Excel-Einfuehrung-](http://didaktik.mathematik.hu-berlin.de/user/filler/geometriedidaktik/Excel-Einfuehrung-Kl6.pdf)[Kl6.pdf](http://didaktik.mathematik.hu-berlin.de/user/filler/geometriedidaktik/Excel-Einfuehrung-Kl6.pdf) 

<https://simple.wikipedia.org/wiki/Spreadsheet>

<https://de.wikipedia.org/wiki/Tabellenkalkulation>

[https://www.betriebswirtschaft-lernen.net/erklaerung/tabellenkalkulation/ -](https://www.betriebswirtschaft-lernen.net/erklaerung/tabellenkalkulation/#:~:text=Tabellenkalkulation%20ist%20ein%20Programm%2C%20mit%20dem%20Berechnungen%20in,ist%20das%20Anwendungsspektrum%20solcher%20Systeme%20jedoch%20weiter%20gefasst.)

[:~:text=Tabellenkalkulation%20ist%20ein%20Programma%2C%20mit%20dem%20Berechnunge](https://www.betriebswirtschaft-lernen.net/erklaerung/tabellenkalkulation/#:~:text=Tabellenkalkulation%20ist%20ein%20Programm%2C%20mit%20dem%20Berechnungen%20in,ist%20das%20Anwendungsspektrum%20solcher%20Systeme%20jedoch%20weiter%20gefasst.)

[n%20in,è%20das%20Anwendungsspektrum%20solcher%20Systeme%20jedoch%20weiter%20g](https://www.betriebswirtschaft-lernen.net/erklaerung/tabellenkalkulation/#:~:text=Tabellenkalkulation%20ist%20ein%20Programm%2C%20mit%20dem%20Berechnungen%20in,ist%20das%20Anwendungsspektrum%20solcher%20Systeme%20jedoch%20weiter%20gefasst.)

[efasst.](https://www.betriebswirtschaft-lernen.net/erklaerung/tabellenkalkulation/#:~:text=Tabellenkalkulation%20ist%20ein%20Programm%2C%20mit%20dem%20Berechnungen%20in,ist%20das%20Anwendungsspektrum%20solcher%20Systeme%20jedoch%20weiter%20gefasst.)

<https://www.grundlagen-computer.de/excel-tutorial>

<https://www.wintotal.de/tipp/excel-grundlagen/>

#### <span id="page-13-0"></span>**Argomento 3: Programmi di presentazione**

Durata: 180 minuti Risultati di apprendimento (EQF 2)

- **Conoscenze: I** tirocinanti/studenti conoscono le funzioni di base dei programmi di presentazione e ciò che è importante per una buona presentazione.
- **Competenze:** I tirocinanti/studenti saranno in grado di utilizzare le funzioni di base dei programmi di presentazione: inserimento di diapositive, utilizzo di modelli, inserimento di immagini, parole chiave.
- **Competenza (responsabilità e autonomia)** I tirocinanti/studenti saranno in grado di creare delle diapositive per la propria presentazione, di selezionare i contenuti appropriati per le diapositive e di renderli visivamente attraenti.

#### **Metodi e tecniche di insegnamento:**

- Lavoro individuale,
- Coppie,
- Lavoro di gruppo
- Classe
- Esercizio pratico
- Gioco
- Assegnazione

#### **Contesto teorico:**

I programmi di presentazione sono software utilizzati per creare diapositive come supporto visivo per le presentazioni. Vengono utilizzati frequentemente nel settore commerciale e dell'istruzione. Soprattutto per le persone sorde, che hanno un orientamento visivo, le diapositive che accompagnano le presentazioni sono un elemento importante.

I programmi di presentazione possono essere utilizzati per produrre diapositive con sfondi, parole chiave, elementi grafici e note per il presentatore. Per creare buone diapositive, non è solo importante che gli utenti siano in grado di utilizzare il programma di presentazione dal punto di vista tecnico, ma devono anche essere consapevoli delle raccomandazioni relative al contenuto delle presentazioni (ad esempio, quantità di testo, uso di immagini, ...).

Esiste una varietà di programmi di presentazione (Microsoft PowerPoint, Apple Keynote, Libre Office Impress, Google presentations), ma la maggior parte delle funzioni sono abbastanza simili che, quando un utente è in grado di lavorare con uno, si abitua rapidamente ad un altro.

#### **Riferimenti:**

<https://www.stratag.de/selbstpraesentation-powerpoint>

<https://karrierebibel.de/powerpoint-bewerbung/>

<https://de.wikipedia.org/wiki/Pr%C3%A4sentationsprogramm>

# <span id="page-15-0"></span>Modulo 2: Comportamento online

#### <span id="page-15-1"></span>**Argomento 1: Ricerca online**

Durata: 180 minuti Risultati di apprendimento (EQF 2)

#### **Conoscenza:**

I tirocinanti/studenti saranno in grado di

- $\checkmark$  Comprendere i principi di una ricerca online efficace e l'importanza di utilizzare fonti affidabili per il reperimento di informazioni.
- $\checkmark$  Acquisire la conoscenza di alcuni operatori di ricerca per affinare le query di ricerca e ottenere risultati più pertinenti.

#### **Competenze:**

I tirocinanti/studenti saranno in grado di

- $\checkmark$  Valutare i risultati della ricerca in modo critico, considerando fattori come la credibilità, la pertinenza e l'attualità delle informazioni.
- $\checkmark$  Comprendere l'importanza di dare credito alle fonti originali.

#### **Competenza (responsabilità e autonomia)**

I tirocinanti/studenti saranno in grado di

- $\checkmark$  Analizzare le informazioni da più fonti
- $\checkmark$  Adattare le strategie di ricerca in base alle esigenze di ricerca specifiche
- $\checkmark$  Si mostri responsabile, rispettando le leggi sul copyright e i diritti di proprietà intellettuale.

#### **Metodi e tecniche di insegnamento:**

- Lavoro individuale,
- Coppie,
- Lavoro di gruppo
- Classe
- Esercizio pratico
- Online
- Formazione digitale
- Assegnazione

#### <span id="page-16-0"></span>**Argomento 2: Accessibilità online**

Durata: 180 minuti Risultati di apprendimento (EQF 2)

#### **Conoscenze:** Tirocinanti/studenti

- $\checkmark$  Comprendere il concetto di accessibilità online e cosa significa per le persone con disabilità.
- $\checkmark$  Comprendere i quattro principi fondamentali dei contenuti accessibili online: percepibile, operabile, comprensibile e solido.

#### **Competenze:** I tirocinanti/studenti saranno in grado di

 $\checkmark$  Formulare strategie per rendere i contenuti online percepibili dalle persone con disabilità con vari dispositivi e tecnologie assistive.

#### **Competenza (responsabilità e autonomia)** I tirocinanti/studenti saranno in grado di

 $\checkmark$  Sostenere l'accessibilità online e considerare le esigenze degli utenti che utilizzano i siti web online.

#### **Metodi e tecniche di insegnamento:**

- Lavoro individuale,
- Coppie,
- Lavoro di gruppo
- Classe
- Esercizio pratico
- Online
- Formazione digitale
- Assegnazione

# <span id="page-17-0"></span>Modulo 3: contenuti multimediali digitali

#### <span id="page-17-1"></span>**Argomento 1: Produzione video**

Durata: 180 minuti

Risultati di apprendimento (EQF 2)

- **Conoscenze:** I tirocinanti/studenti conosceranno le diverse fasi di una produzione video e come applicarle.
- **Competenze:** I tirocinanti/studenti saranno in grado di produrre un video e di pubblicarlo.
- **Competenze** (responsabilità e autonomia) : I tirocinanti/studenti saranno in grado di mettere in atto tutte le fasi necessarie per produrre un video.

#### **Metodi e tecniche di insegnamento:**

- Lavoro individuale
- Lavoro di gruppo
- Classe
- Assegnazione

#### **Contesto teorico:**

I video hanno molte forme e dimensioni, dal semplice video per iPhone fino ai grandi film di Hollywood. Per la maggior parte dei video, ci sono troppe parti mobili per lasciare il processo al caso.

La produzione video è molto più che premere il pulsante di registrazione della videocamera.

Il processo di creazione di un video, dall'idea al completamento, consiste in tre fasi: Pre-Produzione, Produzione e Post-Produzione.

La Fase Uno (Pre-Produzione) è la prima fase del processo di creazione di un video e consiste nella preparazione e nel porre le basi. Durante questa fase, è essenziale fare la pianificazione, la ricerca, la risoluzione dei problemi e l'organizzazione necessarie per impostare il suo progetto video in modo che abbia successo.

#### Fase due: produzione

Dopo aver terminato la preparazione, è il momento della fase successiva del processo di produzione video. In questa fase, cattura tutte le interviste e le riprese per il suo video. Questa è la parte in cui la storia inizia a prendere vita.

#### Post-produzione

Una volta terminata la fase di produzione, è il momento di organizzare, pianificare, montare il video vero e proprio e pubblicarlo.

#### **Riferimenti:**

<https://www.adobe.com/it/creativecloud/video/discover/storyboarding.html>

<https://www.adobe.com/it/creativecloud/video/discover/video-production.html>

[https://www.lemonlight.com/blog/why-video-production-skills-are-becoming-more-important](https://www.lemonlight.com/blog/why-video-production-skills-are-becoming-more-important-to-marketers/)[to-marketers/](https://www.lemonlight.com/blog/why-video-production-skills-are-becoming-more-important-to-marketers/) 

<https://www.lemonlight.com/video-marketing-strategy-the-ultimate-guide/>

<https://www.linkedin.com/advice/1/what-key-skills-competencies-online-video-production>

[https://www.lonestar.edu/33315.htm#:~:text=La%20fase%20di%20produzione%20include%3A](https://www.lonestar.edu/33315.htm#:~:text=The%20production%20phase%20includes%3A,used%20to%20support%20your%20story) [, utilizzata%20per%20supportare%20la%20sua%20storia\)](https://www.lonestar.edu/33315.htm#:~:text=The%20production%20phase%20includes%3A,used%20to%20support%20your%20story)

#### <span id="page-19-0"></span>**Argomento 2: grafica**

Durata: 180 minuti

Risultati di apprendimento (EQF 2)

- **Conoscenze: I** tirocinanti/studenti conoscono il concetto di grafica.
- **Competenze: I** tirocinanti/studenti saranno in grado di produrre grafici e pubblicarli.
- **Competenza (responsabilità e autonomia)** I tirocinanti/studenti saranno in grado di progettare una grafica efficace.

#### **Metodi e tecniche di insegnamento:**

- Lavoro individuale
- Lavoro di gruppo
- Classe
- Formazione digitale
- Assegnazione

#### **Contesto teorico:**

In termini generali, la parola "grafica" si riferisce a qualsiasi rappresentazione visiva di dati e comprende una varietà di forme, tra cui disegni, fotografie, line art, grafici, diagrammi, numeri, simboli, disegni geometrici, mappe e disegni di ingegneria. I grafici possono essere solo immagini o possono includere anche del testo e possono essere utilizzati per scopi decorativi o funzionali, tra cui educare, informare, illustrare o intrattenere.

Per comprendere meglio il significato del design grafico, è importante conoscere gli elementi e i principi che compongono il design. Gli elementi vengono utilizzati in combinazione o in opposizione tra loro per creare design di grande impatto visivo.

Questi elementi di design grafico includono Colore, Forma, Linea, Forma, Dimensione, Spazio e Struttura.

Una buona arte grafica semplifica la comunicazione. Immagini un foglio di calcolo con dati analitici. Un graphic designer potrebbe utilizzare colori diversi per evidenziare quali metriche sono in aumento e quali in diminuzione, rendendo così più facile per l'osservatore capire rapidamente cosa sta andando bene e cosa deve essere modificato.

Un design grafico ben eseguito può anche suscitare una risposta emotiva nell'osservatore o addirittura motivarlo ad agire. La pagina di "iscrizione" di un sito web, ad esempio, è tipicamente progettata per invogliare i visitatori a iscriversi a una lista e-mail o a iniziare una prova gratuita. Nel frattempo, il design delle confezioni alimentari mira a far sembrare il cibo all'interno più attraente da mangiare.

#### **Riferimenti:**

<https://webflow.com/blog/what-is-graphic-design>

<https://www.youtube.com/watch?v=YqQx75OPRa0>

<https://www.interaction-design.org/literature/topics/graphic-design>

<https://www.labelplanet.co.uk/glossary/graphics/>

<https://dribbble.com/stories/2020/09/17/develop-your-design-style>

<https://blog.hubspot.com/insiders/different-types-of-image-files>

<https://webflow.com/blog/graphic-design-software>

<https://www.adobe.com/express/create/social-media-graphic>

<https://fakeclients.com/blog/graphic-design-practice-exercises>

#### <span id="page-22-0"></span>**Argomento 3: Social Media**

Durata: 180 minuti Risultati di apprendimento (EQF 2)

- **Conoscenze: I** tirocinanti/studenti impareranno cosa sono i social media e a cosa servono.
- **Competenze:** I tirocinanti/studenti saranno in grado di identificare i social media rilevanti e di utilizzarli correttamente.
- **Competenza (responsabilità e autonomia)** I tirocinanti/studenti saranno in grado di creare un profilo nei social media pertinenti e utili per loro.

#### **Metodi e tecniche di insegnamento:**

- Lavoro individuale,
- Lavoro di gruppo
- Classe
- Esercizio pratico
- Online
- Formazione digitale
- Assegnazione

#### **Contesto teorico:**

Oggi, la definizione accreditata più nota per i social media è quella proposta da Andreas Kaplan e Michael Haenlein nel loro articolo *'Utenti di tutto il mondo, unitevi! Le sfide e le opportunità dei social media'.* Gli autori definiscono i social media come "un gruppo di applicazioni basate su Internet che costituiscono le basi ideologiche e tecnologiche del Web 2.0 e consentono la creazione e lo scambio di contenuti generati dagli utenti". La loro caratteristica principale è quindi l'orizzontalità nella creazione e nella diffusione dei contenuti, che contrasta con la verticalità dei mass media classici.

A differenza dei media tradizionali, infatti, nei social media tutti gli attori sono allo stesso livello. Le aziende stesse non hanno più potere o controllo sui contenuti prodotti dagli utenti, ma costituiscono un nodo di una rete più ampia. Con l'avvento dei social media, cambiano non solo i ruoli classici della comunicazione, ma anche le modalità di comunicazione: non parliamo più di un messaggio unilaterale del tipo 'uno a molti' o 'broadcasting', ma di un messaggio multidirezionale del tipo 'molti a molti' o 'peer to peer'. Il 'monologo' diventa un 'dialogo' tra utenti, media e aziende; mittente e destinatario si alternano in un flusso continuo di ruoli, ma senza gerarchie.

#### **Riferimenti:**

*Akram W. e Kumar R. Uno studio sull'introduzione dei social media nella società. International Journal of Computer Sciences and Engineering. ;5(10):351-354.*

*Amedie, Jacob, "L'impatto dei social media sulla società" (2015). Intersezioni di cultura pop. 2.*

*[https://scholarcommons.scu.edu/engl\\_176/2](https://scholarcommons.scu.edu/engl_176/2)*

*Kaplan, A.M. e Haenlein, M. (2010) Utenti del mondo, unitevi! Le sfide e le opportunità dei Social Media. Orizzonti del business, 53, 59-68.*

*<http://dx.doi.org/10.1016/j.bushor.2009.09.003>*

*[https://www.urdesignmag.com/technology/2021/08/20/what-are-the-5-functions-of-social](https://www.urdesignmag.com/technology/2021/08/20/what-are-the-5-functions-of-social-media/)[media/](https://www.urdesignmag.com/technology/2021/08/20/what-are-the-5-functions-of-social-media/)*

*[https://www.urdesignmag.com/technology/2021/09/10/social-media-customer-service-tips](https://www.urdesignmag.com/technology/2021/09/10/social-media-customer-service-tips-and-tools-to-do-it-right/)[and-tools-to-do-it-right/](https://www.urdesignmag.com/technology/2021/09/10/social-media-customer-service-tips-and-tools-to-do-it-right/)* 

# <span id="page-24-0"></span>Modulo 4: Servizi legali e servizi

#### <span id="page-24-1"></span>**Argomento 1: GDPR (Regolamento generale sulla protezione dei dati)**

Durata: 180 minuti Risultati di apprendimento (EQF 2)

- **Conoscenze:** I tirocinanti/studenti sapranno come sviluppare la protezione dei loro dati personali e come fornire loro un maggiore controllo sulle loro informazioni.
- **Competenze: I** tirocinanti/studenti avranno le competenze per imparare a proteggere i dati personali e garantire la privacy dei dati.
- **Competenza (responsabilità e autonomia)** I tirocinanti/studenti saranno in grado di sviluppare strategie per garantire la protezione dei dati e la privacy in linea con il GDPR.

#### **Metodi e tecniche di insegnamento:**

- Lavoro individuale
- Lavoro di gruppo
- Classe
- Formazione digitale
- Assegnazione

#### **Contesto teorico***:*

Oggi, gli sviluppi tecnologici e l'uso diffuso di Internet hanno effetti sociali ed economici positivi. Tuttavia, rendere facile e accessibile il trattamento di questi dati personali rappresenta una minaccia nel campo della vita privata. Pertanto, sono state emanate diverse normative nazionali e internazionali nel campo del diritto alla protezione dei dati personali (Ural Uslan e Değirmenci, 2023: 34). Il Regolamento Generale sulla Protezione dei Dati (GDPR) è una delle normative più importanti. Il GDPR riguarda la protezione delle persone fisiche in relazione al trattamento dei dati personali e alla libera circolazione di tali dati (Legge dell'Unione Europea, 2016). Stabilisce regole importanti che devono essere rispettate da qualsiasi sostanza che raccoglie dati individuali di persone nell'Unione Europea (Daoultzoglou, 2023: 154). Si tratta di una legge completa sulla protezione dei dati, il cui obiettivo è quello di dare alle persone un maggiore controllo sulle loro informazioni e di proteggere meglio i loro dati personali.

Il GDPR è il regolamento sulla politica dell'informazione che ha avuto il maggiore impatto in una generazione. Il GDPR stabilisce anche un quadro normativo completo per l'utilizzo dei dati personali in tutto il mondo (Hoofnagle ecc., 2019). Specifica una serie di diritti e responsabilità sia per gli incaricati del trattamento che per i responsabili del trattamento. Il Regolamento Generale sulla Protezione dei Dati influenza tutte le aziende che trattano i dati personali dei cittadini europei e li conservano (Boothe, 2023:3). Si può affermare che il GDPR rafforza i diritti alla privacy, stabilisce un quadro di protezione dei dati coerente e solido e promuove dati responsabili in tutta l'Unione Europea*.*

#### **Riferimenti:**

*Boothe, K. (2023). Preparare tutte le 'linee di difesa' di un'organizzazione per i cambiamenti normativi innescati dal Regolamento generale sulla protezione dei dati (GDPR). Tesi di dottorato, Gestione finanziaria, Università LIGS, HAWAII, USA.*

*Chris Jay Hoofnagle, Bart van der Sloot & Frederik Zuiderveen Borgesius, (2019). Il regolamento generale dell'Unione Europea sulla protezione dei dati: cos'è e cosa significa, Diritto delle Tecnologie dell'Informazione e delle Comunicazioni, 28:1, 65-98, DOI:10.1080/13600834.2019.1573501*

*Daoultzoglou, A. (2023) Il GDPR e l'istruzione: Un approccio per l'E-Learning nelle scuole greche, Atti INTED2023, pagg. 154-163.*

*Diritto dell'Unione Europea, (2016). Regolamento generale sulla protezione dei dati. Accesso al 4/6/2023. http://data.europa.eu/eli/reg/2016/679/oj*

*Ural Uslan, Y. & Değirmenci, S. (2023). Avrupa Birliği Genel Veri Koruma Tüzüğü Işığında Türkiye'de Kişisel Verileri Koruma Kurumu. Optimum Ekonomi ve Yönetim Bilimleri Dergisi , 10 (1) , 23-38 . DOI: 10.17541/optimum.1106817*

#### <span id="page-26-0"></span>**Argomento 2: Servizi cloud**

Durata: 180 minuti Risultati di apprendimento (EQF 2)

- **Conoscenze:** I tirocinanti/studenti apprenderanno il concetto e i vantaggi dei servizi cloud.
- **Competenze:** I tirocinanti/studenti esploreranno i vari tipi di servizi e applicazioni cloud.
- **Competenza (responsabilità e autonomia):** I tirocinanti/studenti saranno in grado di riconoscere gli effetti dei servizi cloud su individui e aziende e di utilizzarli in modo efficace.

#### **Metodi e tecniche di insegnamento:**

- Lavoro individuale
- Lavoro di gruppo
- Classe
- Formazione digitale
- Assegnazione

#### **Contesto teorico:**

I servizi cloud consentono all'utente di accedere, archiviare e trasferire dati in modo flessibile su un server remoto via Internet. Oltre a queste opportunità, è diventato importante per le aziende avere un utilizzo multiplo, la scalabilità, la flessibilità e la politica pay-as-you-go (Uslu ecc.,2021:46). I servizi cloud forniscono agli utenti l'accesso online ai servizi di rete, compresa una gestione avanzata e trasparente degli utenti e la capacità di raccogliere ed elaborare i dati (Asharaf ecc., 2023:1). Questi servizi includono una varietà di applicazioni e risorse informatiche che possono essere accessibili e utilizzate in remoto e consentono l'elaborazione di informazioni online.

L'utilizzo dei servizi cloud deve essere considerato come una componente essenziale dell'investimento (Ahmed ecc., 2023:6). Il panorama dei servizi cloud è in costante evoluzione, con i fornitori che introducono nuove offerte e servizi specializzati per soddisfare le esigenze di determinati settori. Si vede che sapere come utilizzare i servizi cloud sarà vantaggioso per le persone, soprattutto per chi cerca lavoro. Così, saranno in grado di trovare un lavoro migliore.

Le persone possono accedere ai dati da qualsiasi luogo e da qualsiasi dispositivo, utilizzare i servizi cloud in qualsiasi momento tramite Internet e comunicare tra loro. Possono anche scambiare informazioni su un server condiviso e lavorare da casa. Inoltre, le organizzazioni possono lavorare meglio e più velocemente con il cloud.

Riferimenti:

*Ahmed, A., Kumar, S., Shah, A. A., & Bhutto, A. (2023). Problemi e sfide della sicurezza del cloud computing. Tropical Scientific Journal, 2(1), 1-8. Recuperato da https://www.scientificacademic.com/index.php/tsj/article/view/12.*

*Asharaf, Z., Ganne, A. & Mazher,N. (2023). Intelligenza artificiale nella sicurezza del cloud computing. Sr. SAP Basis Cloud Architect, Raley's, Sacramento, California, USA. Accesso al 05/06/2023.* 

*Uslu, B., Eren, T. & Özcan, E. (2021). Bulut Bilişim Güvenliği Etki Düzeylerinin Değerlendirilmesi Uluslararası Bilgi Güvenliği Mühendisliği Dergisi 7 (1) , 46-59 . DOI: 10.18640/ubgmd.867551*